## $City family$  фольклор

## **Весілля від Раїси Цапун**

3-поміж жіночого загалу вона вирізняється особливою витонченістю, вишуканістю в манері одягатися. Прекрасно обізнана з народним мистецтвом, закохана у нього, вона дала нове життя і старій пісні, і старій вишивці, і навіть - старій традиції.

За фахом Раїса Цапун — фольклорист-етнограф. Унікальна фольклорна виконавиця. Збирачка народних пісень. Доцент кафедри фольклору Рівненського гуманітарного університету, керівник відомого фольклорного ансамблю «Джерело». У минулому році виборола почесне звання «Жінка року».

аю, чому саме весілля хотілося записати й лонести ло сучасних і майбутніх поколінь?

— Пригадую ті давні весілля, що їх пощастило бачити ще в дитинстві... І такий жаль огортає, що цей диво-обряд, це імпровізоване народне дійство вже майже не побутує. Модернізація нашого способу життя деформувала потребу у високому поетичному спілкуванні. А тут таку поезію, такий мелос випромінює багатогранна народна душа... У весільних піснях — і високого

автор | Людмила Марчук

## Раїса Цапун

- цілком сучасна жінка. Однак, на відміну від тисяч українок, не соромиться носити речі, оздоблені майстерною вишивкою. Навпаки - це її гордість. Кожен стібок одухотворений добрими помислами, піснею, яка бринить у ній завжди, і... великою любов'ю. Одяг, розшитий майстринею за мотивами давніх вишивок із села Будичани Чуднівського району, що на Житомирщині, звідки Раїса родом, та ще з рівненського Полісся, яке вона обійшла з експедиціями як фольклорист-етнограф, - це відповідь на питання, яке ставить сьогодні перед собою кожен етнограф: як повернути втрачений зв'язок поколінь, як старі традиції, такі по-філософськи мудрі й величні, прищепити на новий ґрунт сучасного життя? Нещодавно вона, авторка кількох прекрасних фольклорних збірників та книг «Народні обряди з репертуару гурту «Джерело» та «Мелодії древнього Нобеля», подарувала шанувальникам народного мистецтва ще одну книгу, над якою працювала кілька років. Це «Сербинівське весілля» - деталізований опис автентичного весільного обряду, який Раїса власноруч записала з вуст мешканців свого села Будичани (яке майже до середини 40-х років називалося Сербинівкою). Мелодії пісень та інструментальних творів покладені на ноти Раїсою Цапун.

зразка лірика, і найвищої проби народний гумор. Хіба можна байдуже спостерігати, як це багатство відходить у вічність разом із його носіями? Тож після сербинівського весілля я стала працювати над весіллям із надзвичайно цікавого на давні обряди села Сварицевичі з рівненського Полісся. Нині книга готується до друку.

- Одне велике захоплення це пісні, автентичний фольклор. А паралельно збирається ще й колекція старої вишивки. Що з цього буде?

- Частина зібраної мною у Будичанах та рівненському Поліссі колекції представлена у цій та інших книжках. Нині, до речі, готую до видання нову, яка буде безпосередньо стосуватися саме вишивки, її символіки. У реальному вигляді ці раритети неодноразово експонувалися на різних виставках. І робота ця не завершується ніколи. Знову й знову ходжу рідним та іншими селами, куди вирушаємо у фольклорно-етнографічні експедиції, зустрічаюся з

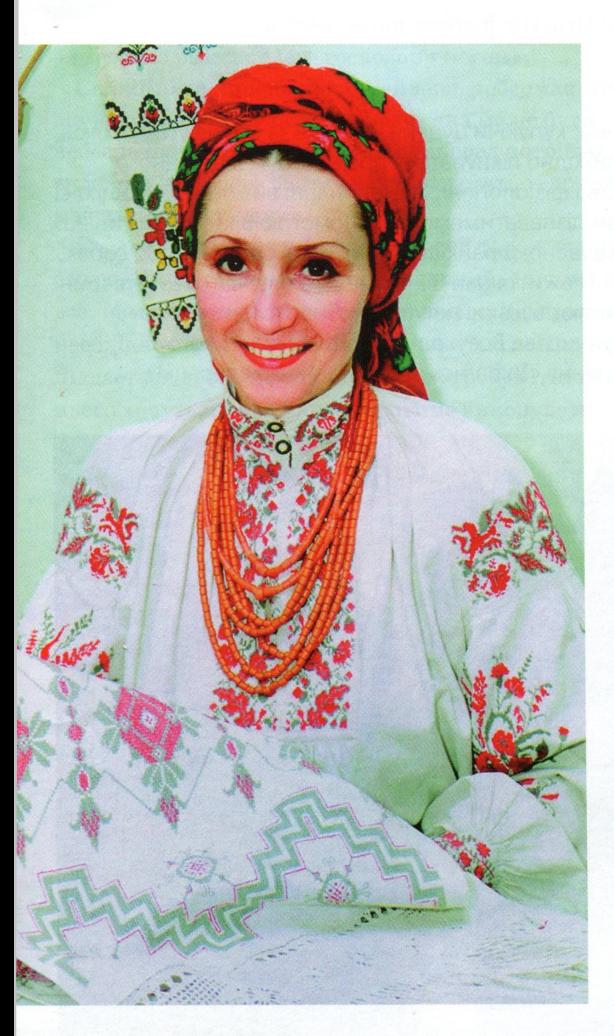

- Якшо мені на очі потрапляло щось таке, що дуже подобалося, то мусила це перейняти. Вчилася техніці вишивки, хоч якою б складною вона була, щоб зробити таку ж річ. Так, мій знаменитий серпанковий костюм є, по суті, копією весільного одягу з колекції Рівненського краєзнавчого музею. Але саме його пошиття, окремі деталі вишивки я вже удосконалила вілповілно до власного бачення і смаку. А ось білим та сірим на сірому — це вже більш досконале мистецтво. Хоч народний стиль збережено. I вишивка не подільська і не карпатська, а наша, поліськоволинська.

З Раїсою можна було б ще говорити і говорити... І не тільки про пісні та вишивки. Найкраше розмовляти, сидячи у її затишній оселі з вишивками, чудовими ікебанами з любистку, безсмертника і чебрецю, рутим'яти та барвінку — усякого зела (Раїса знає трави так, як знала її бабуся), попиваючи цілющий трав'яний чай і перебираючи численні фотоальбоми з різних фестивалів, учасницею яких була або вона сама, або ж із фольклорним ансамблем «Джерело», керівником і душею якого вона є.

А той вишуканий одяг, у якому Рая так чудово виглядає, неларма є об'єктом захоплення усіх жінок. Бо хто не мріяв би мати щось подібне! От і вродися та вдайся: витончена, філігранно інтелігентна, а при цьому — воістину народна і краса, і душа, і талант.  $\blacksquare$ 

людьми і вишукую по скринях, горищах старі рушники, вишиті сорочки. На сьогодні вже, можна сказати, відреставровано, тобто приведено у найкращий вигляд, та сфотографовано кожен вартий уваги витвір народних майстринь, близько сотні експонатів колекції народного мистецтва з мого села. Готую до видання книгу-каталог з необхідним етнографічним коментарем. Мушу це зробити, бо хто це зробить, якщо не я?

- У твоїй власній колекції прекрасні сучасні речі, оздоблені вишивкою, у якій зафіксована минувшина, але так по-сучасному вона виконана, що навіть не скажеш, що у ній — душа древніх вишиванок.

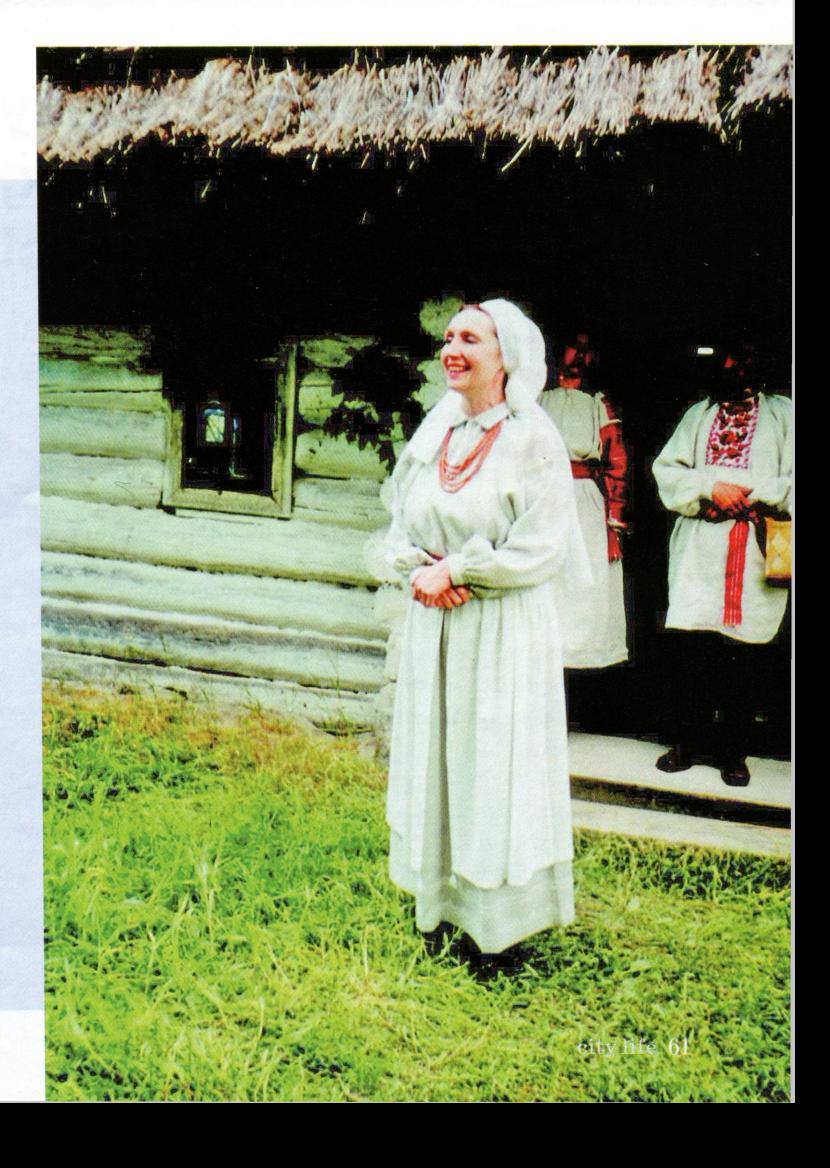